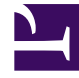

## **SGENESYS**

This PDF is generated from authoritative online content, and is provided for convenience only. This PDF cannot be used for legal purposes. For authoritative understanding of what is and is not supported, always use the online content. To copy code samples, always use the online content.

## Manage your Contact Center in Agent Setup

4/26/2024

Search the table of all articles in this guide, listed in alphabetical order, to find the article you need.

## **Related documentation:**

Cannot set a new type for this page; its type has already been set to Manual.

## **Related documentation:**

• •

• •